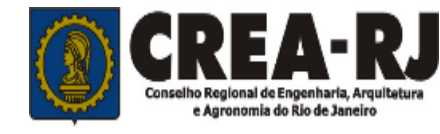

**21 – T**

## **CONCURSO PÚBLICO CONSELHO REGIONAL DE ENGENHARIA, ARQUITETURA E AGRONOMIA DO RIO DE JANEIRO – CREA/RJ**

## **EDITAL DE CONCURSO PÚBLICO Nº. 001/2011**

## **INSTRUÇÕES**

01 - Material a ser utilizado: caneta esferográfica azul ou preta. Os objetos restantes devem ser colocados em local indicado pelo fiscal da sala, inclusive aparelho celular desligado e devidamente identificado com etiqueta.

02 - Não é permitido consulta, utilização de livros, códigos, dicionários, apontamentos, apostilas, calculadoras e etc. Não é permitido ao candidato ingressar na sala de provas sem a respectiva identificação e o devido recolhimento de telefone celular, bip e outros aparelhos eletrônicos.

03 - Durante a prova, o candidato não deve levantar-se, comunicar-se com outros candidatos e nem fumar.

04 - A duração da prova é de 04 (quatro) horas, já incluindo o tempo destinado à entrega do Caderno de Provas e à identificação – que será feita no decorrer da prova – e ao preenchimento do Cartão de Respostas (Gabarito).

05 - Somente em caso de urgência pedir ao fiscal para ir ao sanitário, devendo no percurso permanecer absolutamente calado, podendo antes e depois da entrada sofrer revista através de detector de metais. Ao sair da sala no término da prova, o candidato não poderá utilizar o sanitário. Caso ocorra uma emergência, o fiscal deverá ser comunicado.

06 - O Caderno de Provas consta de 60 (sessenta) questões de múltipla escolha para os cargos de nível superior e 50 (cinquenta) questões para os cargos de nível médio e médio técnico. Leia-o atentamente.

### **07** - **As questões das provas objetivas são do tipo múltipla escolha, com 05 (cinco) opções (A a E) e uma única resposta correta.**

08 - Ao receber o material de realização das provas, o candidato deverá conferir atentamente se o Caderno de Provas corresponde ao cargo a que está concorrendo, observando o nome do cargo na parte superior da próxima página, bem como se os dados constantes no Cartão de Respostas (Gabarito) que lhe foi fornecido, estão corretos. Caso os dados estejam incorretos, ou o material esteja incompleto ou tenha qualquer imperfeição, o candidato deverá informar tal ocorrência ao fiscal.

09 - Os fiscais não estão autorizados a emitir opinião e prestar esclarecimentos sobre o conteúdo das provas. Cabe única e exclusivamente ao candidato interpretar e decidir.

10 - O candidato poderá retirar-se do local de provas somente a partir dos 90 (noventa) minutos após o início de sua realização, contudo não poderá levar consigo o Caderno de Provas, somente sendo permitida essa conduta apenas no decurso dos últimos 30 (trinta) minutos anteriores ao horário previsto para o seu término.

11 - Os 3 (três) últimos candidatos de cada sala somente poderão sair juntos. Caso o candidato insista em sair do local de aplicação da prova, deverá assinar um termo desistindo do Concurso Público e, caso se negue, deverá ser lavrado o Termo de Ocorrência, testemunhado pelos 2 (dois) outros candidatos, pelo fiscal da sala e pelo coordenador da unidade escolar.

## **RESULTADOS E RECURSOS**

- Os gabaritos oficiais preliminares das provas objetivas serão divulgados na Internet, no *site*  www.consulplan.net, **às 16h00min do dia subsequente ao da realização da prova escrita.**

- Os recursos deverão ser apresentados, conforme determinado no **item 8 do Edital de Concurso Público nº. 001/2011**, sendo observados os seguintes aspectos:

a) O candidato que desejar interpor recursos contra os gabaritos oficiais preliminares das provas objetivas disporá de **02 (dois) dias úteis**, a partir da divulgação, devendo utilizar requerimento próprio disponibilizado no *link* correlato ao Concurso Público no *site* www.consulplan.net.

b) A interposição de recursos poderá ser feita **somente via Internet**, através do **Sistema Eletrônico de Interposição de Recursos,** com acesso pelo candidato ao fornecer os dados referentes à sua inscrição, apenas no prazo recursal, à **Consulplan,** conforme disposições contidas no *site* www.consulplan.net, no *link*  correspondente ao Concurso Público.

### CONCURSO PUBLICO – CONSELHO REGIONAL DE ENGENHARIA, ARQUITETURA E AGRONOMIA DO RIO DE JANEIRO – CREAIRJ **PROFISSIONAL DE ÁREA TÉCNICA – PRAT (TÉCNICO EM CONTABILIDADE OU EM ADMINISTRAÇÃO)**

#### **O livro da solidão**

Os senhores todos conhecem a pergunta famosa universalmente repetida: "Que livro escolheria para levar consigo, se tivesse de partir para uma ilha deserta...?"

Vêm os que acreditam em exemplos célebres e dizem naturalmente: "Uma história de Napoleão." Mas uma ilha deserta nem sempre é um exílio... Pode ser um passatempo...

Não sei se muita gente haverá reparado nisso – mas o Dicionário é um dos livros mais poéticos, se não mesmo o mais poético dos livros. O dicionário tem dentro de si o universo completo.

O dicionário é o mais democrático dos livros. Muito recomendável, portanto, na atualidade. Ali, o que governa é a disciplina das letras. Barão vem antes de conde, conde antes de duque, duque antes de rei. Sem falar que antes do rei também está o presidente.

O dicionário responde todas as curiosidades, e tem caminhos para todas as filosofias. Vemos as famílias de palavras, longas, acomodadas na sua semelhança, – e de repente os vizinhos tão diversos! Nem sempre elegantes, nem sempre decentes, – mas obedecendo a lei das letras, cabalística como a dos números...

O dicionário explica a alma dos vocábulos: a sua hereditariedade e as suas mutações.

E as surpresas de palavras que nunca se tinham visto nem ouvido! Raridades, horrores, maravilhas...

E como o bom uso das palavras e o bom uso do pensamento são uma coisa só e a mesma coisa, conhecer o sentido de cada uma é conduzir-se entre claridades, é construir mundos tendo como laboratório o dicionário, onde jazem, catalogados, todos os necessários elementos.

Eu levaria o dicionário para a ilha deserta. O tempo passaria docemente, enquanto eu passeasse por entre nomes conhecidos e desconhecidos, nomes, sementes e pensamentos e sementes das flores de retórica.

Poderia louvar melhor os amigos, e melhor perdoar os inimigos, porque o mecanismo da minha linguagem estaria mais ajustado nas suas molas complicadíssimas. E sobretudo, sabendo que germes pode conter uma palavra, cultivaria o silêncio, privilégio dos deuses, e ventura suprema dos homens.

*(São Paulo, Folha da Manhã, 11 de julho de 1948, Cecília Meireles)*

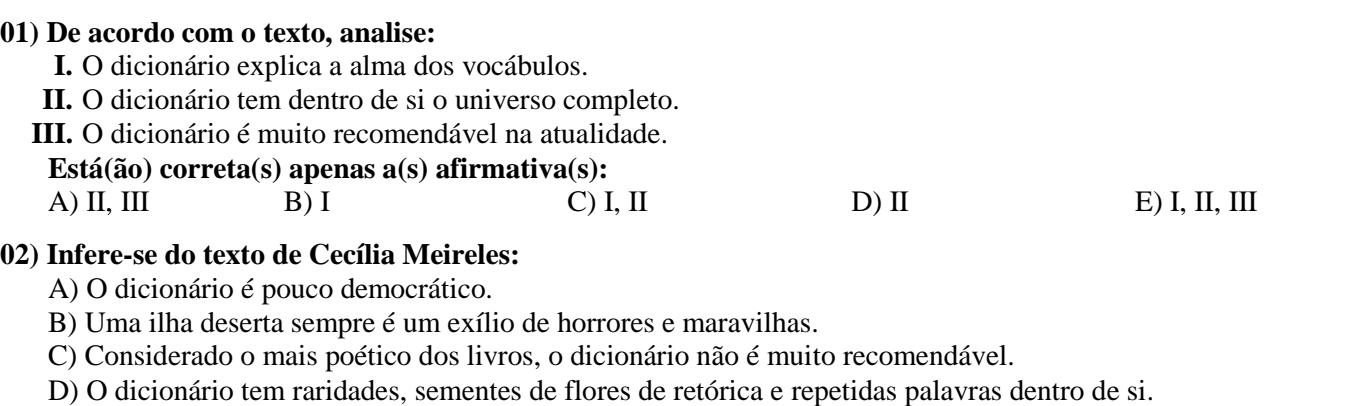

E) A hereditariedade e as mutações das palavras são explicadas pelo dicionário.

#### **03) Quanto à classe de palavras, assinale a relação INCORRETA:**

- A) *"Poderia louvar melhor os amigos,..."* (artigo)
- B) *"Não sei se muita gente haverá reparado nisso – ..."* (advérbio)
- C) *"E as surpresas de palavras que nunca se tinham visto nem ouvido!"* (substantivo)
- D) *"Vêm os que acreditam em exemplos célebres..."* (verbo)
- E) *"Sem falar que antes do rei também está o presidente."* (pronome)

#### **04) Em todas as frases a seguir, transcritas do texto, as formas verbais estão flexionadas no mesmo tempo, EXCETO:**

- 
- A) *"Barão vem antes de conde,..."* D) *"Ali, o que governa é a disciplina das letras."*
- B) *"Eu levaria o dicionário para a ilha deserta."* E) *"O dicionário responde a todas as curiosidades,..."*
- 
- 
- C) *"Os senhores todos conhecem a pergunta famosa..."*
	-
- **05) Em** *"Muito recomendável, portanto, na atualidade."* **a palavra destacada exprime circunstância de:** A) Conclusão. B) Explicação. C) Causa. D) Finalidade. E) Condição.

### **06) Assinale a afirmativa em que o uso da crase encontra-se INCORRETO:**

- A) O dicionário estava à disposição. D) Cheguei à uma hora em ponto.
- 
- B) Ela se referiu à ilha deserta. E) Deram emprego àquela senhora.
- C) Ficamos frente à frente.
- 

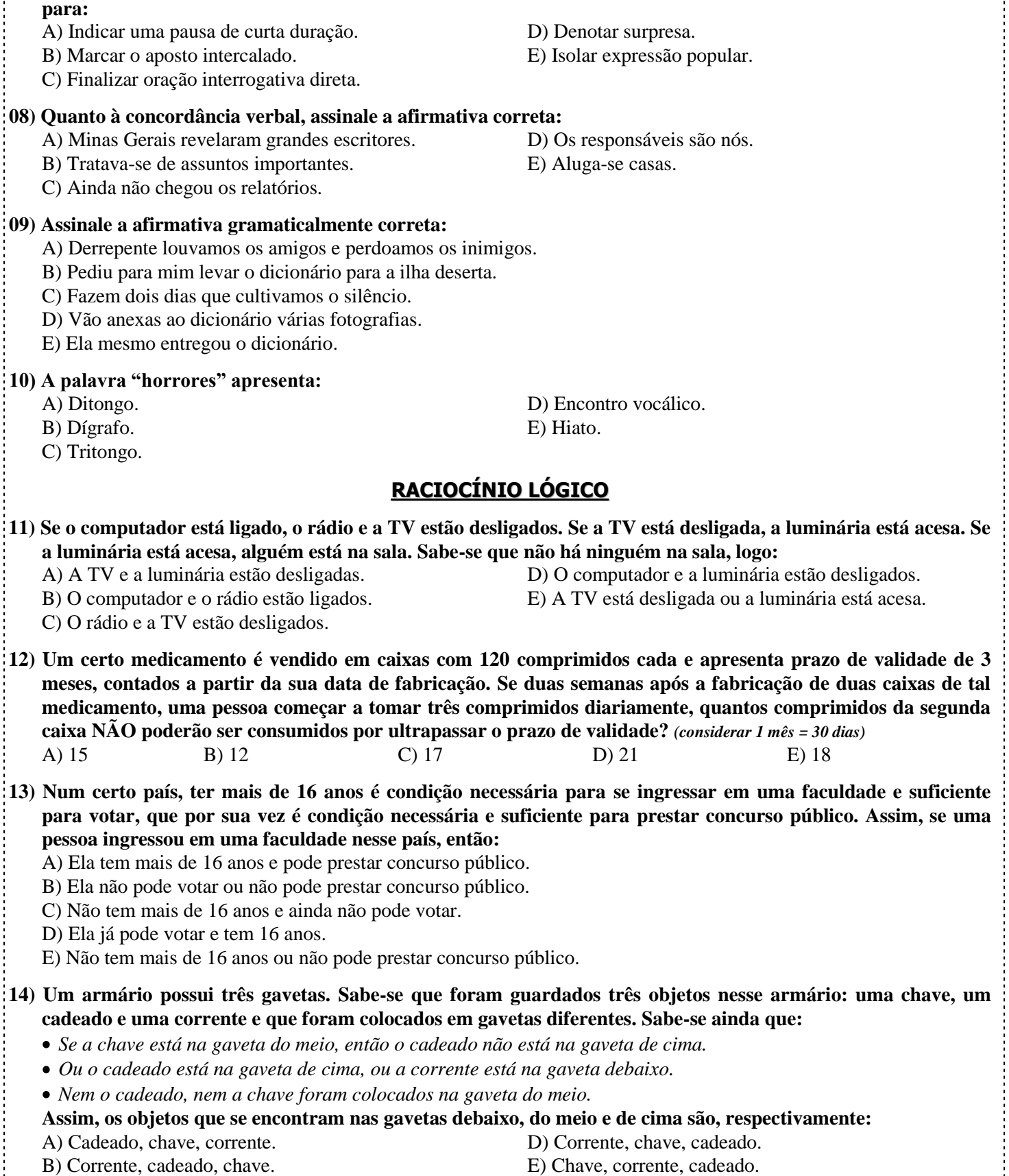

**07) Em** *"E as surpresas de palavras que nunca se tinham visto nem ouvido!"* **o ponto de exclamação ( ! ) foi utilizado** 

C) Cadeado, corrente, chave.

**15) A união entre três conjuntos A, B e C é o conjunto U = {1, 2, 3, 4, 5, 6, 7, 8, 9, 10}. Sendo A o conjunto dos números naturais ímpares menores que 10 e maiores que 2, e B o conjunto dos números naturais divisores de 10, quais elementos pertencem necessariamente ao conjunto C?**

A) 2, 4, 6, 8 B) 4, 6, 8 C) 2, 4, 6, 8, 10 D) 1, 6, 8, 10 E) 1, 4, 6, 8

**PROFISSIONAL DE ÁREA TÉCNICA – PRAT (TÉCNICO EM CONTABILIDADE OU EM ADMINISTRAÇÃO) CREA-RJ** www.consulplan.net / atendimento@consulplan.com

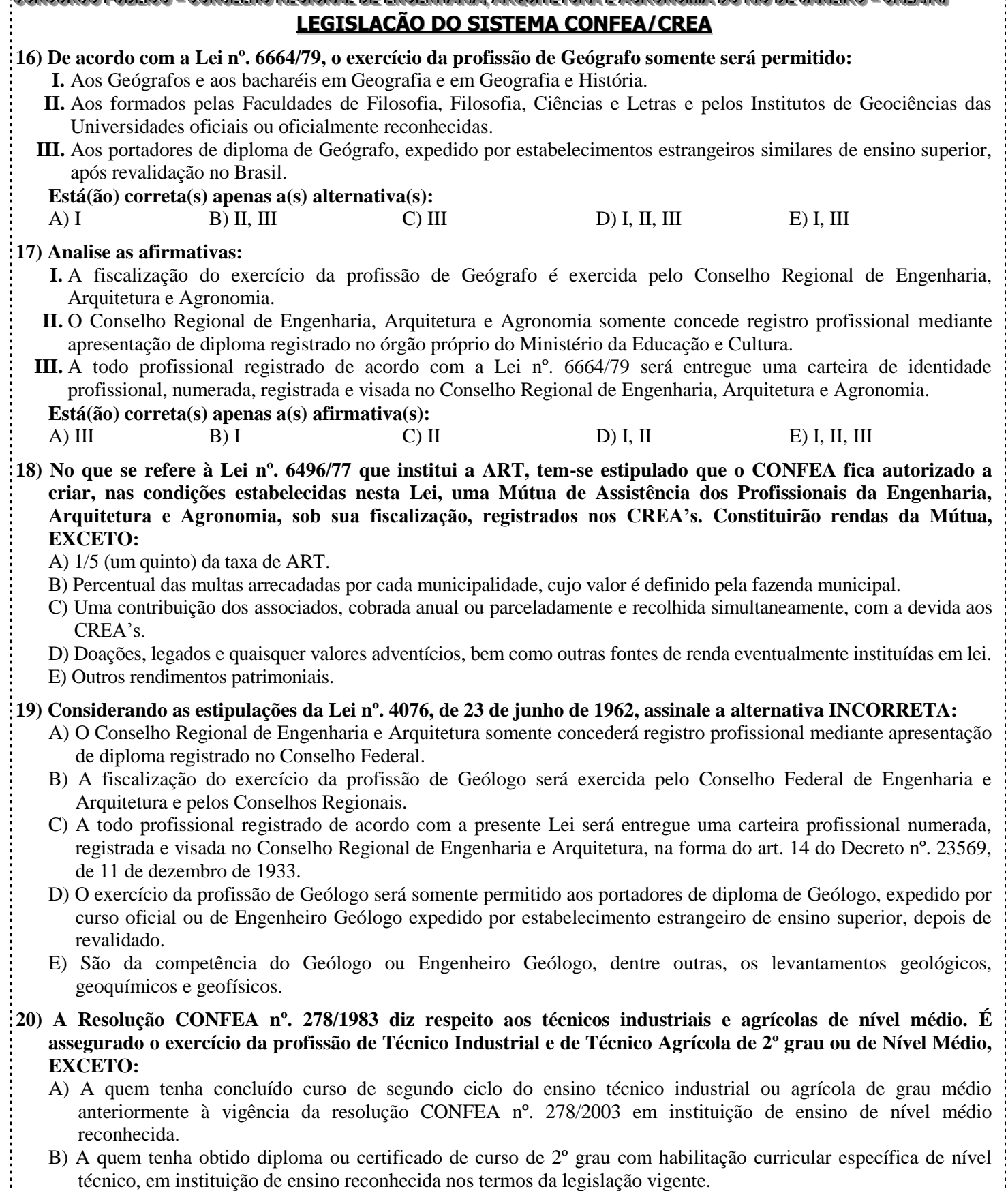

- C) A quem tenha sido legalmente diplomado por escola ou instituição de ensino técnico estrangeiro, nas áreas da Engenharia, Arquitetura e Agronomia, e revalidado seu diploma no Brasil.
- D) A quem, não tendo os cursos e a formação exigida, conte na data da promulgação da Lei nº. 5524/68, cinco anos de atividades integradas no campo da técnica industrial e agrícola de nível médio, reconhecidos pelo órgão de fiscalização profissional.
- E) A comprovação do tempo de atividade de cinco anos como técnico industrial e agrícola será feita por qualquer meio em direito permitido.

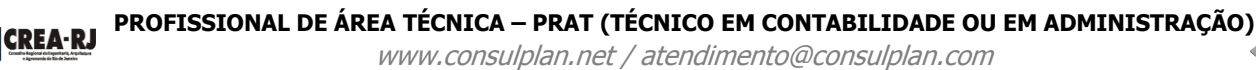

## **21) Assinale a afirmativa INCORRETA:**

- A) A Resolução CONFEA nº. 213/72 caracteriza o preposto como profissional de nível superior designado pelo autor ou pelo co-responsável pela elaboração de projeto, especificação ou detalhe técnico para representá-los na execução dos trabalhos.
- B) A Resolução CONFEA nº. 313/86 regulamenta a profissão dos Tecnólogos, que tem, como atribuições, entre outras, padronização, mensuração e controle de qualidade.
- C) A Resolução CONFEA nº. 336/89 dispõe sobre o registro de pessoas jurídicas nos Conselhos Regionais de Engenharia, Arquitetura e Agronomia e estipula que a pessoa jurídica que requer registro ou visto no Conselho Federal, deve apresentar responsável técnico que mantenha residência nos limites de jurisdição dos regionais.
- D) A Resolução CONFEA nº. 397/95 dispõe sobre a fiscalização do cumprimento do Salário Mínimo Profissional e estipula que o não cumprimento da legislação sobre o assunto importará na lavratura de autos de infração pelos CREA's.
- E) A Resolução CONFEA nº. 413/97 dispõe sobre o visto em registro de pessoa jurídica e estipula que o requerimento do visto deverá indicar, a finalidade para a qual está sendo solicitado, bem como ser instruído com a certidão do registro no Conselho Regional de origem.

#### **22)** *"A Lei nº. 7410/85 dispõe sobre a especialização de Engenheiros e Arquitetos em Engenharia de Segurança do Trabalho, a profissão de Técnico de Segurança do Trabalho."* **Diante do exposto, marque V para as afirmativas verdadeiras e F para as falsas:**

- **( )** O exercício da especialização de Engenheiro de Segurança do Trabalho será permitido ao Engenheiro ou Arquiteto, portador de certificado de conclusão de curso de especialização em Engenharia de Segurança do Trabalho, ministrado no País, em nível de pós-graduação.
- **( )** O exercício da profissão de Técnico de Segurança do Trabalho será permitido ao portador de certificado de conclusão de curso de Técnico de Segurança do Trabalho, a ser ministrado no País em estabelecimentos de ensino de 2º grau.
- **( )** O exercício da atividade de Engenheiros e Arquitetos na especialização de Engenharia de Segurança do Trabalho e o de Técnico de Segurança do Trabalho dependerá, exclusivamente de registro no Ministério do Trabalho.

## **A sequência está correta em:**

A) V, V, V B) V, F, F C) F, F, F D) V, V, F E) F, V, V

- **23) A Lei nº. 5524, de 5 de novembro de 1968, dispõe sobre o exercício da profissão de Técnico Industrial de nível médio. São funções desse profissional, EXCETO:**
	- A) Conduzir a execução técnica dos trabalhos de sua especialidade.
	- B) Prestar assistência técnica no estudo e desenvolvimento de projetos e pesquisas tecnológicas.
	- C) Orientar e coordenar a execução dos serviços de manutenção de equipamentos e instalações.
	- D) Dar assistência técnica na compra, venda e utilização de produtos e equipamentos especializados.
	- E) Responsabilizar-se pela elaboração e execução de projetos, em nível de igualdade com os profissionais de nível superior.

#### **24) Marque V para as afirmativas verdadeiras e F para as falsas:** *"De acordo com a Lei nº. 5524/68, o exercício da profissão de Técnico Industrial de nível médio é privativo de quem..."*

- **( )** haja concluído um dos cursos do segundo ciclo de ensino técnico industrial, tenha sido diplomado por escola oficial autorizada ou reconhecida, de nível médio, regularmente constituída nos termos da Lei nº. 4024/61.
- **( )** após curso regular e válido para o exercício da profissão, tenha sido certificado por escola ou instituto técnico industrial estrangeiro e registrado no Ministério do Trabalho, de acordo com a legislação vigente.
- **( )** sem os cursos e a formação anteriormente referidos, conte na data da promulgação da Lei nº. 5524/68, cinco anos de atividade integrada no campo da técnica industrial de nível médio e tenha habilitação reconhecida por órgão competente.
- **A sequência está correta em:**
- A) F, F, V B) V, F, V C) V, V, F D) F, F, F E) F, V, V

### **25) São atribuições dos Conselhos Regionais, conforme Decreto nº. 23569/33, EXCETO:**

- A) Examinar os requerimentos e processos de registro de licenças profissionais, resolvendo como convier.
- B) Publicar relatórios anuais de seus trabalhos e a relação dos profissionais registrados.
- C) Elaborar a proposta de seu regimento interno, submetendo-a a aprovação do Conselho Federal de Engenharia e Arquitetura.
- D) Representar ao Conselho Federal de Engenharia e Arquitetura acerca de novas medidas necessárias para a regularidade dos serviços e para a fiscalização do exercício das profissões indicadas na lei.
- E) Solicitar ao CONFEA a expedição da carteira profissional, quando requerida pelos profissionais.

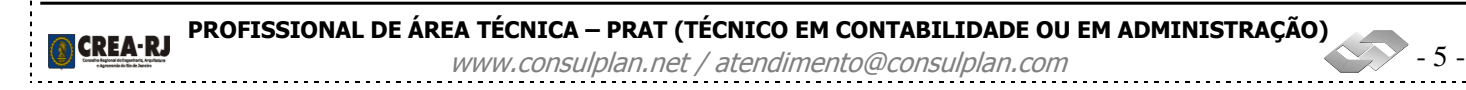

- **26) A Resolução CONFEA nº. 1002/2002 adota o Código de Ética Profissional. São princípios éticos estipulados pelo Código de Ética anexo a essa Resolução, EXCETO:**
	- A) A profissão é bem social da humanidade e o profissional é o agente capaz de exercê-la.
	- B) A profissão é bem cultural da humanidade construído permanentemente e colocado a serviço da melhoria da qualidade de vida do homem.
	- C) A profissão é alto título de honra e sua prática exige conduta honesta, digna e cidadã.
	- D) A profissão realiza-se pelo cumprimento responsável e competente dos compromissos profissionais, munindo-se de técnicas adequadas, assegurando os resultados propostos e a qualidade satisfatória nos serviços e produtos e observando a segurança nos seus procedimentos.
	- E) A profissão é de livre exercício aos qualificados, sendo a segurança de sua prática de responsabilidade exclusiva do profissional.
- **27) A Resolução nº. 417, de 27 de março de 1998, dispõe sobre as empresas industriais enquadráveis nos artigos 59 e 60 da Lei nº. 5194/66. Para efeito de registro nos Conselhos Regionais, consideram-se enquadradas nos artigos 59 e 60 da Lei nº. 5194/66 como indústrias têxteis, as seguintes empresas industriais, EXCETO:**
	- A) Indústria de beneficiamento de fibras têxteis, fabricação de estopa, de materiais para estofo e recuperação de resíduos têxteis.
	- B) Indústria de fiação.
	- C) Indústria de confecção de roupas e acessórios profissionais e para segurança no trabalho.
	- D) Indústria de fabricação de tecidos.
	- E) Indústria de fabricação de artefatos têxteis.
- **28) A Lei nº. 4950-A/1966 dispõe sobre a remuneração de profissionais diplomados em Engenharia, Química, Arquitetura, Agronomia e Veterinária. Diante do exposto, marque V para as afirmativas verdadeiras e F para as falsas:**
	- **( )** O salário-mínimo dos diplomados pelos cursos regulares superiores mantidos pelas Escolas de Engenharia, de Química, de Arquitetura, de Agronomia e de Veterinária é o fixado pela Lei nº. 4950-A.
	- **( )** Para os efeitos da Lei nº. 4950-A/66, os profissionais que a ela se submetem são classificados em diplomados pelos cursos regulares com curso universitário de quatro anos ou mais e diplomados pelos cursos regulares superiores de menos de quatro anos.
	- **( )** A remuneração do trabalho noturno é feita na base da remuneração do trabalho diurno, acrescida de 35% (trinta e cinco por cento).
	- **A sequência está correta em:**

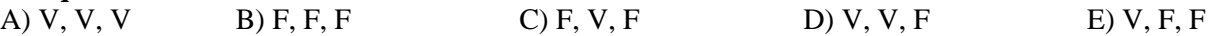

#### **29) São atribuições do Conselho Federal de Engenharia e Arquitetura, EXCETO:**

- A) Organizar o seu regimento interno, aprovar os regimentos internos organizados pelos Conselhos Regionais, modificando o que se tornar necessário, a fim de manter a respectiva unidade de ação.
- B) Referendar o resultado das eleições dos Conselhos Regionais.
- C) Examinar, decidindo a respeito em última instância, e podendo até anular o registro de qualquer profissional licenciado que não estiver de acordo com o presente decreto, tomar conhecimento de quaisquer dúvidas suscitadas nos Conselhos Regionais e dirimi-las.
- D) Julgar em última instância os recursos de penalidades impostas pelos Conselhos Regionais.
- E) Publicar o relatório anual dos seus trabalhos, em que deverá figurar a relação de todos os profissionais registrados.
- **30) A Resolução nº. 1000, de 1º de janeiro de 2002, dispõe sobre os procedimentos para elaboração, aprovação e homologação de atos administrativos normativos de competência do Sistema CONFEA/CREA. São estipulações dessa Resolução, EXCETO:**
	- A) Compete exclusivamente ao CONFEA baixar resoluções e decisões normativas e dar ciência dos atos normativos dos CREA's.
	- B) O ato administrativo normativo é aquele que contém um comando do Sistema CONFEA/CREA, de caráter imperativo, visando à correta aplicação da lei e à explicitação da norma geral a ser observada.
	- C) Resolução a espécie de ato administrativo normativo, de exclusiva competência do CONFEA, destinado a explicitar a lei, para sua correta aplicação, e a disciplinar os casos omissos.
	- D) Decisão normativa a espécie de ato administrativo normativo, de exclusiva competência do CONFEA, destinado a fixar entendimentos ou a determinar procedimentos, visando à uniformidade de ação.
	- E) O CONFEA e os Conselhos Regionais de Engenharia, Arquitetura e Agronomia CREAs devem observar os procedimentos constantes da Resolução nº. 1000 para elaboração, aprovação e homologação dos atos administrativos normativos.

- **31) A Resolução nº. 1000/2002 prevê que os atos administrativos normativos devem ser redigidos com clareza, precisão e ordem lógica, observadas as seguintes estipulações para a obtenção da clareza esperada, EXCETO:** 
	- A) Usar palavras e expressões em seu sentido comum, salvo quando a norma versar sobre assunto técnico, hipótese em que se emprega nomenclatura própria da área que se esteja normatizando.
	- B) Usar frases curtas e concisas.
	- C) Construir orações na ordem direta, permitidos preciosismos e neologismos.
	- D) Buscar uniformidade do tempo verbal em todo o texto dos atos administrativos normativos, dando preferência ao tempo presente ou ao futuro simples do presente.
	- E) Usar recursos de pontuação de forma criteriosa, evitando abusos de caráter estilístico.
- **32) Para obtenção de precisão na redação dos atos administrativos, prevê a Resolução nº. 1000/2002, dentre outras:**
	- **I.** Usar apenas siglas reconhecidas e homologadas pelo CONFEA, observado o princípio de que a primeira referência no texto seja acompanhada de explicitação de seu significado.
	- **II.** Expressar a ideia, quando repetida no texto, por meio das mesmas palavras, evitando o emprego de sinonímia com propósito meramente estilístico.
	- **III.** Articular a linguagem, técnica ou comum, de modo a ensejar perfeita compreensão do objetivo do texto e a permitir que se evidencie, com clareza, o conteúdo e o alcance que o legislador pretende dar ao ato administrativo normativo.
	- **Está(ão) correta(s) apenas a(s) alternativa(s):**<br>A) II. III B) III C) I. II. III A) II, III B) III C) I, II, III D) I, II E) I

**33) Para obtenção de ordem lógica na redação dos atos administrativos, prevê a Resolução nº. 1000/2002:**

- **I.** Reunir sob as categorias de agregação subseção, seção, capítulo, título e livro apenas as disposições relacionadas com o objeto da norma.
- **II.** Restringir o conteúdo de cada artigo a um único assunto ou princípio.
- **III.** Expressar, por meio dos parágrafos, os aspectos peculiares e que constituem exceção ao texto do ato administrativo normativo.
- **Está(ão) correta(s) apenas a(s) alternativa(s):**<br>A) I, II, III B) III C) I, III
- A) I, II, III B) III C) I, III D) I, II E) I
- **34) De acordo com a Resolução nº. 1000/2002 que trata da Análise e da Homologação de Projeto de Ato Normativo, a partir de seu artigo 20, marque V para as afirmativas verdadeiras e F para as falsas:**
	- **( )** Após aprovado pelo Plenário do CREA, o projeto de ato normativo será encaminhado ao CONFEA para homologação, acompanhado do processo administrativo e da cópia do projeto em meio magnético.
	- **( )** O ato normativo somente entrará em vigor após sua homologação pelo CONFEA.
	- **( )** É vedado aos CREA's dispor sobre atribuições profissionais em seus atos normativos.
	- **A sequência está correta em:**
	- A) V, V, F B) V, V, V C) V, F, V D) F, V, V E) F, F, V
- **35) A Resolução nº. 1004, de 27 de junho de 2003, aprova o regulamento para a Condução do Processo Ético Disciplinar. O anexo da referida Resolução estipula, a partir do art. 28, a forma do julgamento do processo na Câmara Especializada. São estipulações contidas no anexo da Resolução nº. 1004, EXCETO:**
	- A) A câmara especializada deverá julgar o denunciado no prazo de até noventa dias, contados da data do recebimento do processo.
	- B) Será concedido prazo de dez dias para que as partes, se quiserem, manifestem-se quanto ao teor do relatório.
	- C) O prazo para manifestação das partes será contado da data do despacho que assim determinar, cabendo ao denunciado diligenciar pelo acompanhamento do desenrolar processual.
	- D) Mediante justificativa, a juízo do coordenador da câmara especializada, o prazo para manifestação das partes poderá ser prorrogado, no máximo, por mais dez dias.
	- E) A falta de manifestação das partes no prazo estabelecido não obstruirá o seguimento do processo.

## **NOÇÕES DE INFORMÁTICA**

## **36) Considere os seguintes aplicativos:**

**I.** Netscape. **II.** Opera. **III.** Internet Navigator. **IV.** Google Chrome. **V.** Android. **VI.** Safari. **VII.** GPS Navigator. **NÃO são considerados navegadores para Internet:**

A) II, VI, VII B) III, V, VII C) III, V, VI, VII D) I, II, V, VI E) II, III, V, VI

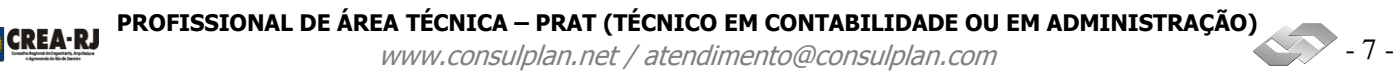

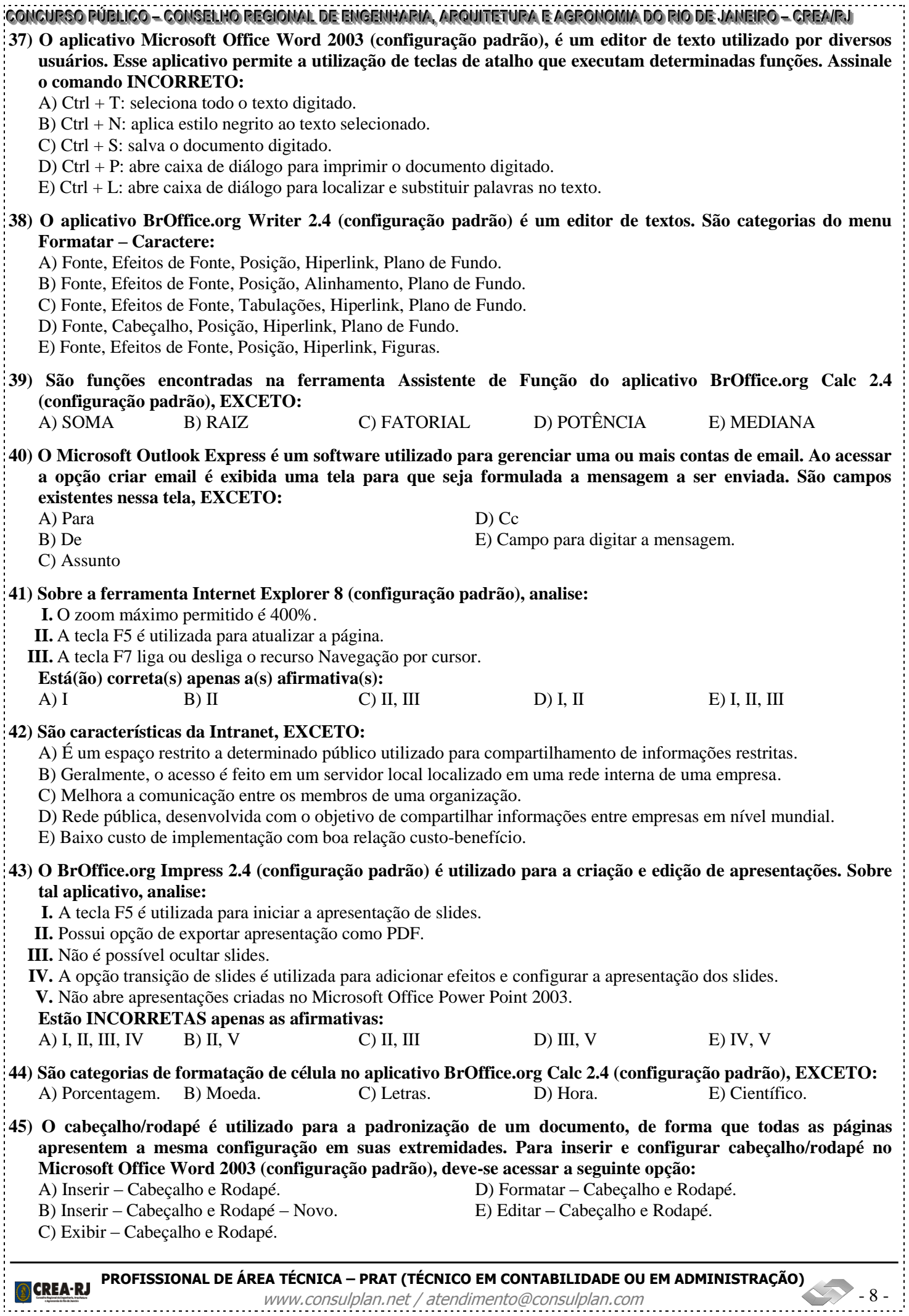

------------

## CONCURSO PUBLICO – CONSELHO REGIONAL DE ENGENHARIA, ARQUITETURA E AGRONOMIA DO RIO DE JANEIRO – CREAIRJ **46) Observe a planilha produzida no BrOffice.org Calc 2.4 (configuração padrão):**

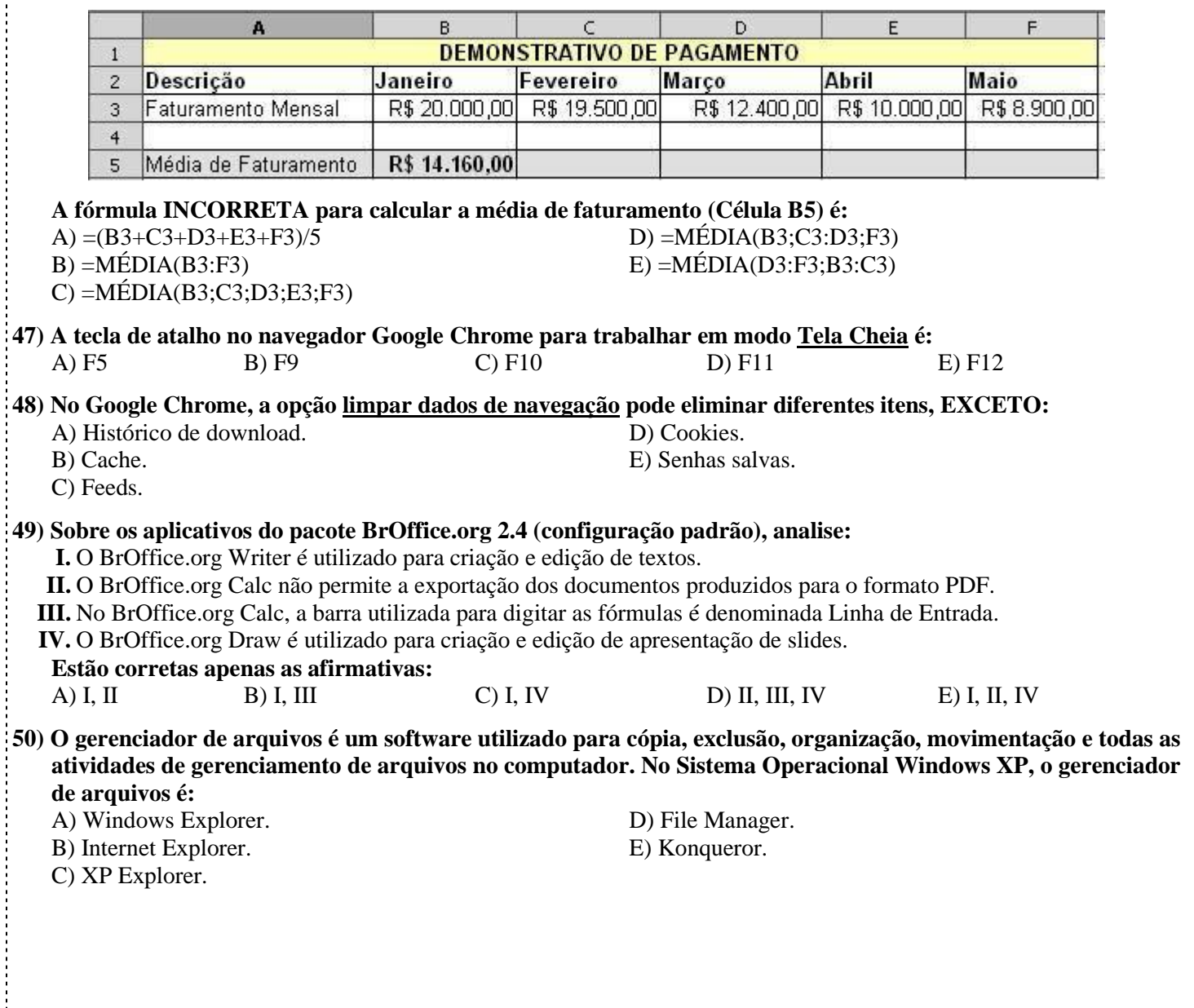